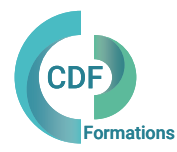

# PROGRAMME DE FORMATION

### Excel: mise à niveau, perfectionnement

Réactiver ses automatismes et gagner du temps

## OBJECTIFS ET COMPÉTENCES VISÉES

Se familiariser avec les fonctionnalités essentielles d'Excel et leurs applications courantes, approfondir les formules de base, maîtriser la gestion, le tri et la mise en forme des données, ainsi que développer des automatismes pour accroître la vitesse d'exécution des tâches

PUBLIC ET PRE-REQUIS (r) DURÉE

Toute personne souhaitant exploiter les fonctionnalités avancées d'Excel 2016/2013.

Architecte, Assistant(e) d'architecte, Économiste de la construction, Dessinateur, Projeteur, Architectes d'intérieur, Décorateur, Chef de projets, Ingénieur, Géomètres, Entreprises de construction, Urbaniste Paysagiste...

PRE REQUIS: Bonne connaissance Excel 2016/2013

Formation en présentiel: 2 jours soit 14 heures Formation préconisée pour un groupe de 3 à 8 stagiaires maximum

Formation en distanciel: 14 heures estimées. Animée en ligne et en direct réparties en 4 demi-journées.

Formation entre 3 et 7 stagiaires maximum par classe.

90 % d'exercices pratiques au cours de cette formation. Optimiser les quantitatifs et estimatifs, calculs des honoraires, rentabilité et tableau de bord du chantier, réalisation des devis ou des factures....

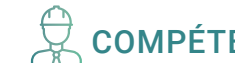

# LES PLUS DE LA FORMATION COMPÉTENCES FORMATEUR(TRICE)

Formateur certifié. Formateur certifié Microsoft (MCTS), spécialisé dans les formations bureautiques (MS office), il intervient sur Excel niveau expert et en base de données auprès des clients de CDF depuis 2013.

## MÉTHODES PÉDAGOGIQUES ET SUIVI QUALITÉ

Alternance entre les phases théoriques et pratiques. Solutions techniques à partir d'exemples créés et en création. Evaluation de l'acquisition des nouveaux savoir-faire durant la session de formation par tests de positionnement (QUIZZ- QCM), évaluation par stagiaire de la qualité de la formation.

Supports pédagogiques numériques remis en fin de formation.

Certificat de niveau, attestation de formation, feuille d'émargement remis en fin de formation.

Pour les formations en distanciel :

Après vérification des pré requis techniques: débit Internet et matériel utilisé, la session est animée par le bais d'une plateforme collaborative. La communication, l'apprentissage, le partage d'application, le transfert de fichier, le système de tableau blanc, la correction des exercices se font dans un même instant de manière synchrone.

Pour les formations en INTRA, en situation de travail: accompagnement sur CCAG ou étude d'un projet rentré par l'agence.

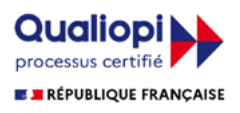

### Excel: mise à niveau, perfectionnement

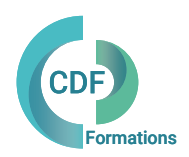

### Réactiver ses automatismes et gagner du temps

Révision des bases d'Excel : rappel des fonctions de base, des formules, et de la navigation dans les feuilles de calcul.

Fonctions avancées : apprentissage des fonctions logiques, de recherche et de texte pour effectuer des analyses plus complexes.

Gestion avancée des données : utilisation des filtres avancés, des tableaux croisés dynamiques et des outils d'analyse des données.

Techniques de mise en forme avancée : utilisation des formats conditionnels, des styles et des thèmes pour améliorer la présentation des données.

Graphiques avancés : création de graphiques avancés, personnalisation des axes et des séries de données, et utilisation de graphiques combinés.

Automatisation avec les macros : enregistrement, édition et exécution de macros pour automatiser des tâches répétitives.

Analyse de données avancée : utilisation de l'analyseur de scénarios, de la recherche de but, et de la simulation de Monte Carlo pour prendre des décisions éclairées.

Collaboration et partage : partage de classeurs, protection des données et gestion des autorisations d'accès.

### Jour 1 Jour 2

Fonctions de recherche et de base de données : utilisation des fonctions de recherchev, rechercheh et des bases de données pour gérer des ensembles de données volumineux.

Introduction à Power Query : importation, transformation et nettoyage des données à l'aide de Power Query pour une analyse plus approfondie.

Introduction à Power Pivot : création de modèles de données complexes et réalisation d'analyses avancées à l'aide de Power Pivot.

Introduction aux fonctions DAX (Data Analysis Expressions) : utilisation des fonctions DAX pour créer des calculs personnalisés dans Power Pivot.

Révision générale et questions/réponses sur les sujets abordés.

Exercices pratiques avancés pour renforcer les compétences acquises.

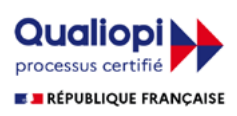